## EIB/KNX testing department **Manufacturer declaration**

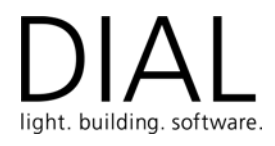

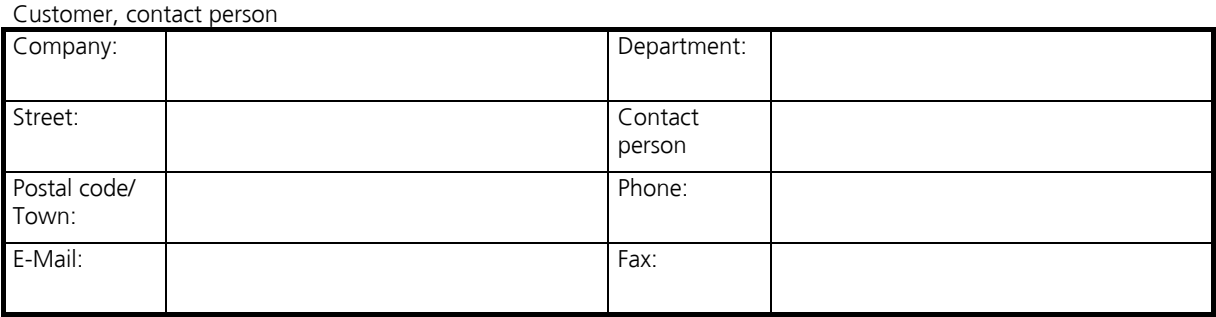

- Please fill in, print and send this form to EIB/KNX testing department of DIAL GmbH -

I confirm,

- 1. that the device which is listed in paragraph 4.
- 1.1 **is a serial device.**

Hint: prototypes or preliminary devices are not allowed for interworking tests!

1.2  $\Box$  contains the same stack that will be used by the series devices without any changes

Hint: preliminary devices or development samples my be used for stack tests.

- 1.3 **1.5** use the same software (firmware) for the coprocessor. The other devices will be listed in the test report
- have only the following differences that need not to be registered according to volume 5 of the KNX handbook: 1.4  $\Box$

consists of the complete functionality and may be used as reference for the interworking test. The other devices will be listed in the test report. The device with number  $Z$ 

Hint: You may use a seperate sheet for a verbose explanation.

- 2. that the ETS product data and applications listed in paragraph 5.
- 2.1  $\Box$  are identical.

The other ETS product data and applications will be listed in the test report.

have only the following differences that need not to be registered according to volume 5 of the KNX handbook: 2.2  $\Box$ 

consists of the complete functionality and may be used as reference for the interworking test. The other product data will be listed in the test report. The ETS product data with number  $Z$ 

Hint: You may use a seperate sheet for a verbose explanation.

## EIB/KNX testing department **Manufacturer declaration**

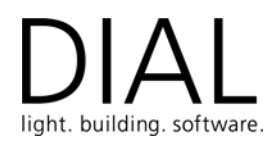

- 3. due to the corrections
- 3.1  $\Box$ of the coprocessor software, the ETS product data or the application only the following changes are made that need not to be registered according to volume 5 of the KNX handbook:

Hints: Because of this information it is not necessary to repeat the complete tests. Only the changed parts need to be tested. You may use a seperate sheet for a verbose explanation.

of the stack only the following layer is modified. These changes do not affect the other layers. 3.2  $\Box$ 

> Hints: Because of this information it is not necessary to repeat the complete tests. Only the changed parts need to be tested. You may use a seperate sheet for a verbose explanation.

## 4. Device:

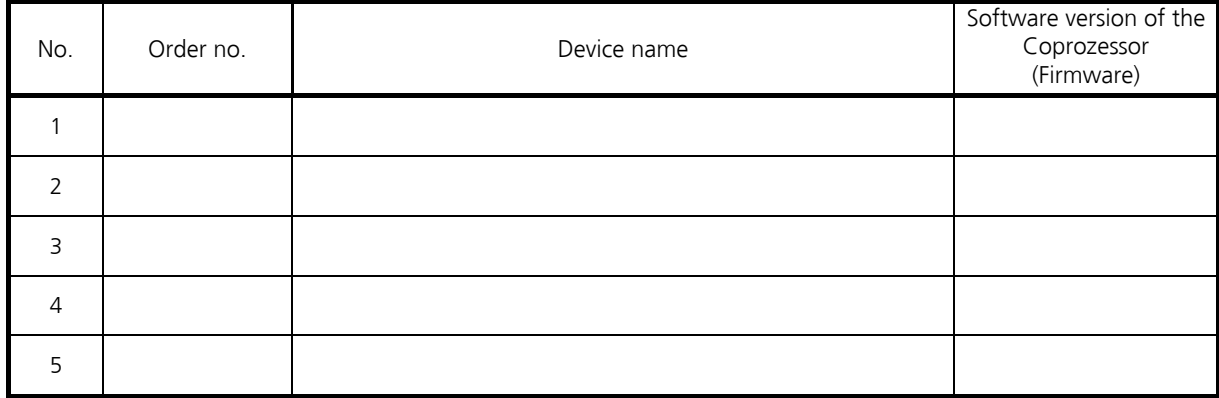

5. ETS-product data, application:

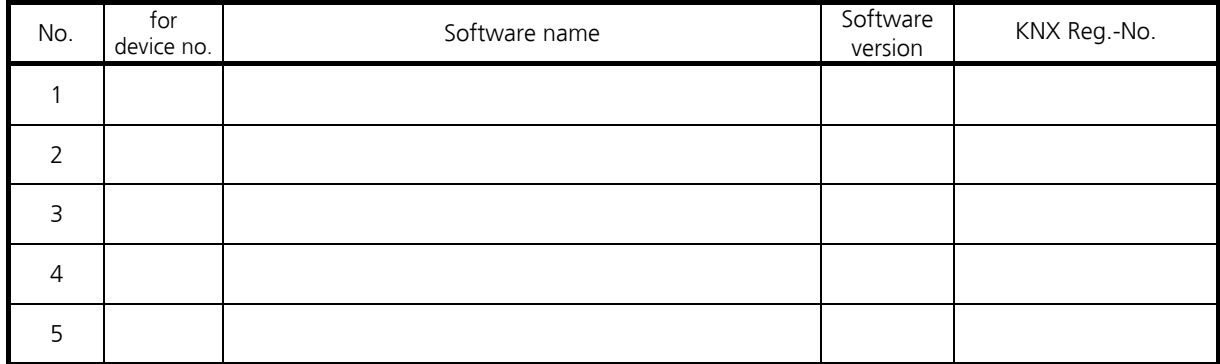

With my signature I confirm that the information listed above is correct and complete.

Date Stamp and legally binding signature Name of the signatory in printed letters

Appendices: